# **Instalační příručka** ColorEdge CG247X

**Monitor LCD se správou barev**

**Duležité upozornení**

**Prostudujte si pečlivě BEZPEČNOSTNÍ UPOZORNĚNÍ, tuto instalační příručku a uživatelskou příručku uloženou na disku CD-ROM a seznamte se s bezpečným a účinným způsobem použití.** 

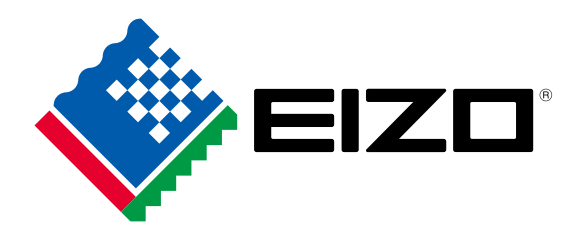

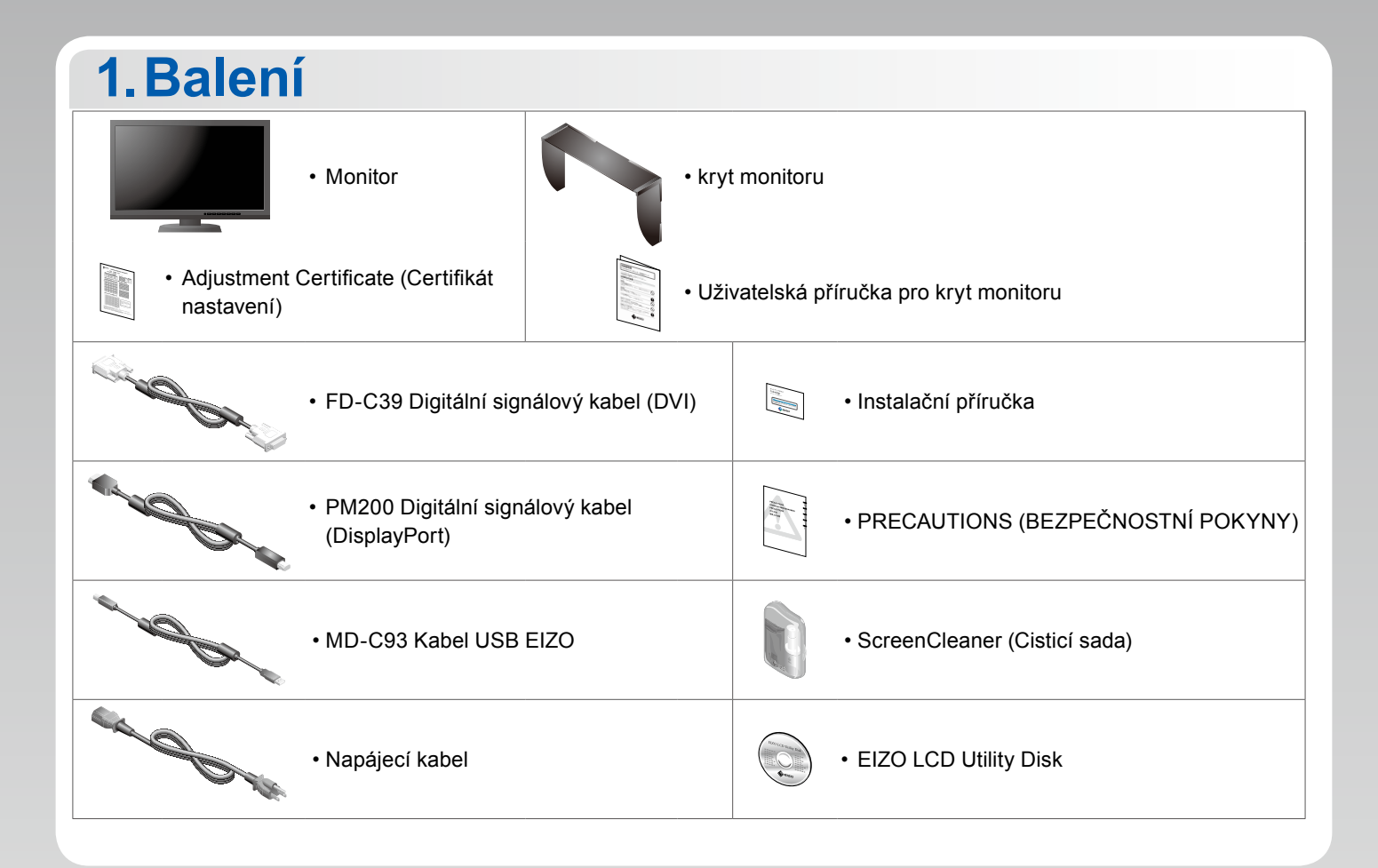

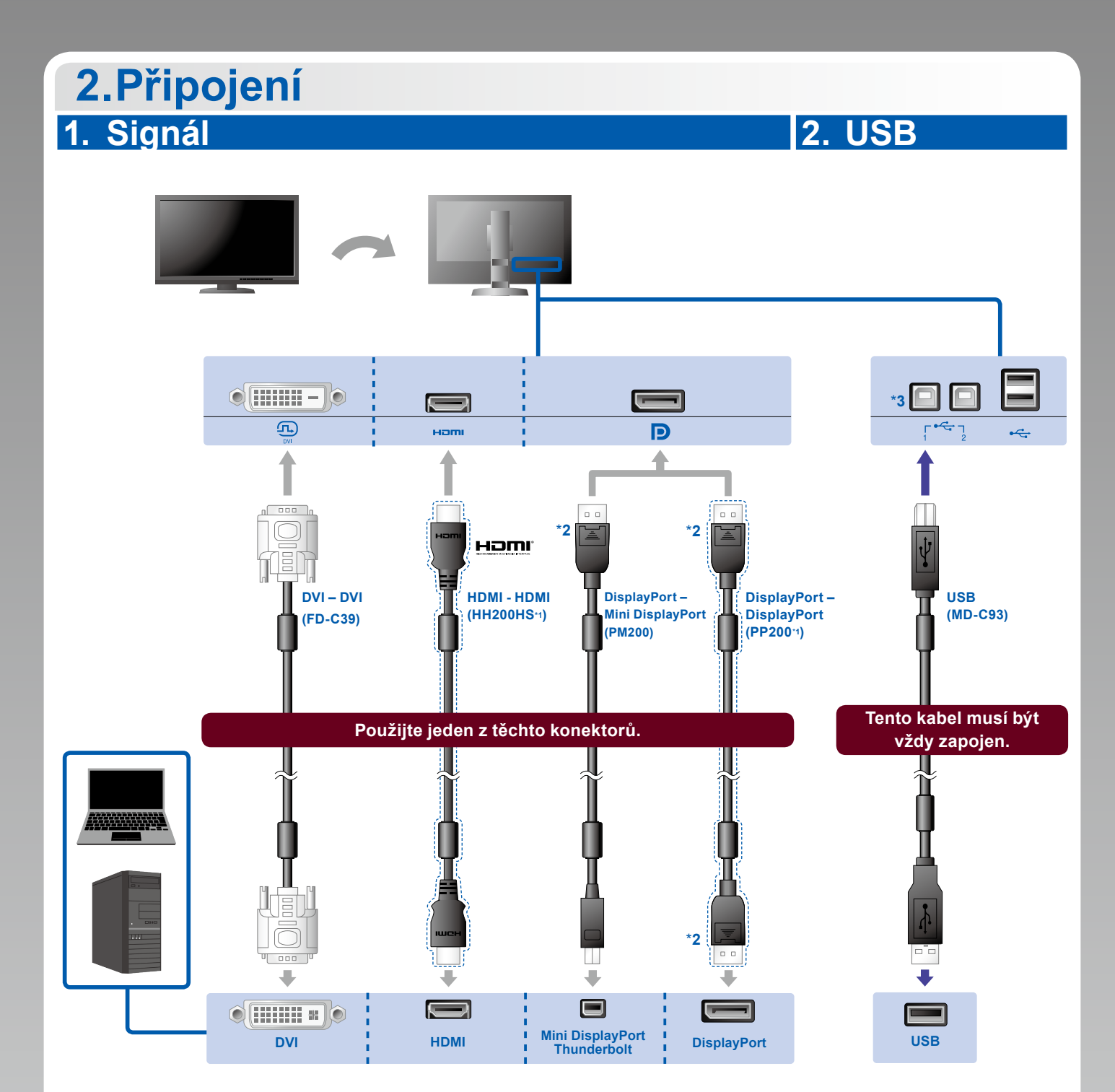

\*1 Doplněk. \*2 Při odpojování kabelu DisplayPort stiskněte značku  $\triangleq$  na konci kabelu a současně kabel vytáhněte.

\*3 Použijt eport 1. Ve výchozím nastavení je výstupní port USB 2 deaktivován. Informace o změně nastavení naleznete v uživatelské příručce monitoru.

#### **3. Napájení 4. Držák**

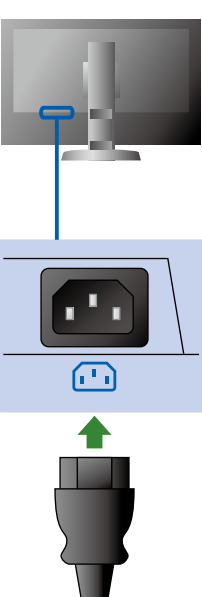

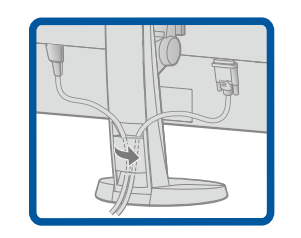

Držák kabelů na zadní straně stojanu slouží k uspořádání kabelů.

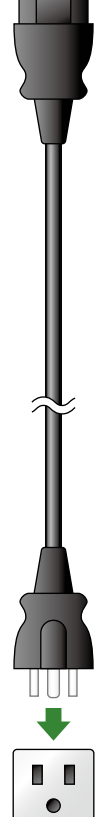

### **3.Seřízení**

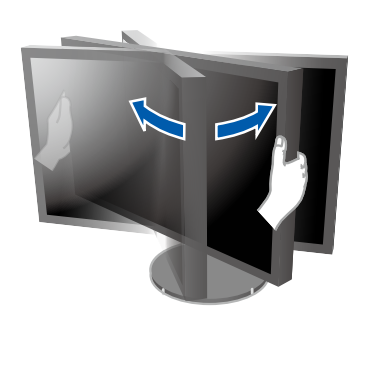

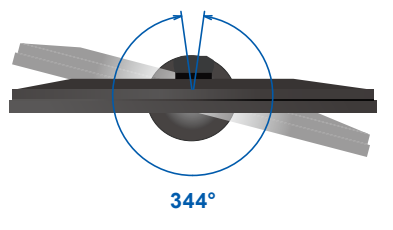

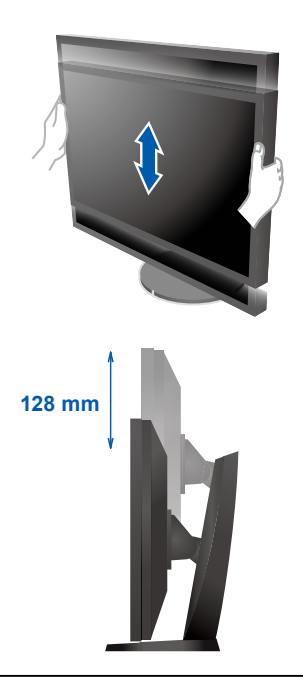

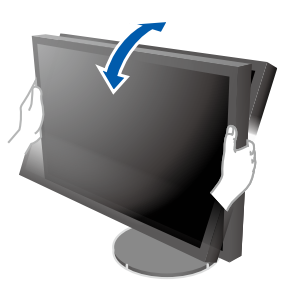

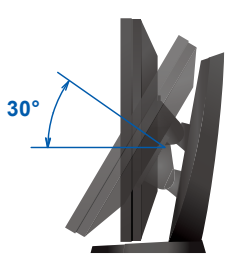

# **4.Displej 1. Hlavní vypínač 2. Tlačítko napájení**  $\lceil \widehat{\text{m}} \rceil$  $\boxed{\circlearrowright}$  $\sqrt{11}$ ENTER | U Vypnuto | Zapnuto **3. Výběr signálu 4. Rozlišení** SIGNAL MODE R **1920 x 1200**

#### **5.Stínítko**

Návod pro sestavení krytu monitoru najdete v Uživatelské příručce pro kryt monitoru (v krabici pro kryt monitoru).

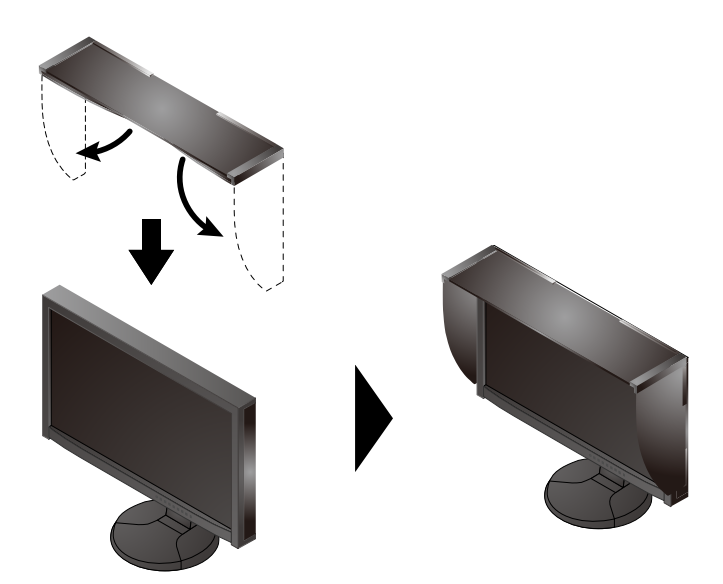

### **6.ColorNavigator**

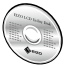

• Pokyny k ovládání jsou uvedeny ve Uživatelské příručce nástroje ColorNavigator (uložené na disku CD-ROM).

### **SelfCalibration**

Slouží k pravidelnému provádění kalibrace.

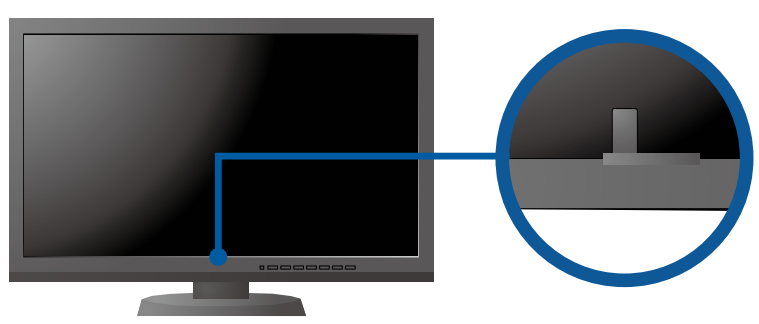

• Podrobnosti o funkci SelfCalibration naleznete v návodu k obsluze monitoru na disku CD-ROM.

#### **●Žádný obraz**

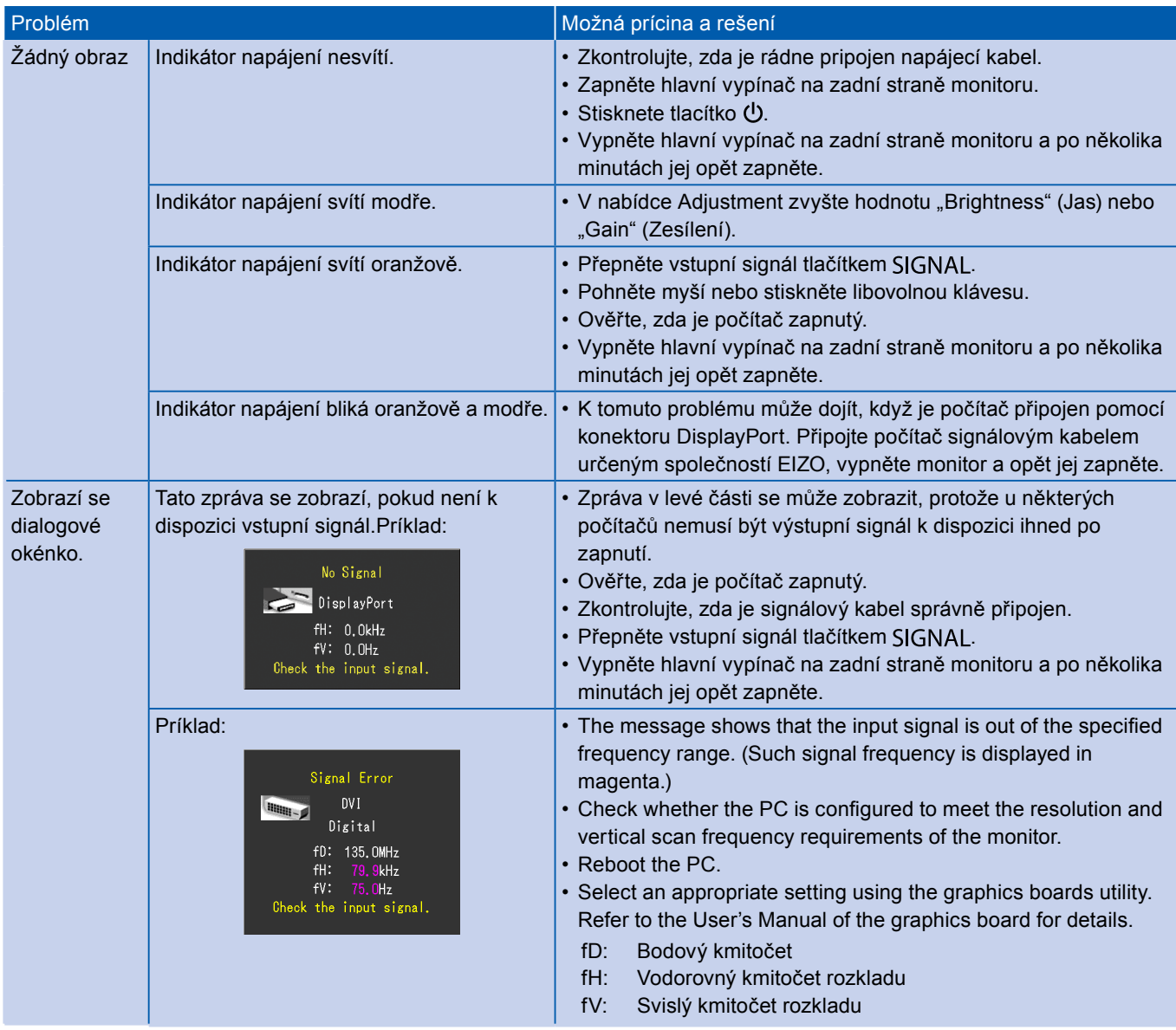